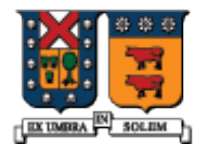

UNIVERSIDAD TECNICA FEDERICO SANTA MARIA

# Funciones y Clases Amigas (Friend) Miembros Estáticos (Static)

Agustín J. González ELO329

### Funciones y Clases Friend

- El calificador **friend** se aplica a funciones globales y clases para otorgar acceso a miembros privados y protegidos de una clase.
- La función función global "friend" tendrá acceso a los miembros como si fuera un método de la clase.
- Una clase friend B es aquella cuyos métodos tiene acceso a los miembros privados y protegidos de otra clase A que la ha declarado friend.

**class Course { public: Función global No exclusiva de la clase!! Solo prototipo, su implementación no pertenece a la clase**

 **friend bool ValidateCourseData(const Course &C); private:** 

```
 int nCredits; 
//...
};
```
## ValidateCourseData()

- El calificador friend no aparece en la implementación de la función global.
- Notar el acceso a miembros privados (ncredits) de la clase

```
bool ValidateCourseData(const Course & C) {
   if( C.nCredits < 1 || C.nCredits > 5 )
     return false;
 }
   return true;
}
```
# Funciones Friend, otro ejemplo

```
class Complex {
public:
```

```
 Complex( double re, double im );
```
friend Complex operator\*( double factor, Complex z );

private:

```
 double real, imag;
```

```
};
```

```
Complex operator*(double factor, Complex z ) // implementación 
{
  return Complex( factor*z.real, factor*z.imag );
}
```
En este Ejemplo, la función operator\* tiene acceso a los miembros privados de Complex. Notar la sobrecarga de operaciones del tipo: z2 = 3\*z1; cosa que no podemos como método de la clase.

Sólo prototipo

### Clases Friend

```
// Example of a friend class
class YourClass {
   // …….
friend class YourOtherClass; // Declare a friend class
private:
    int topSecret;
};
class YourOtherClass{
public:
    void change(YourClass & yc);
};
void YourOtherClass::change(YourClass & yc) {
    yc.topSecret++; // Puede acceder datos privados
}
                                      Una clase amiga (friend) es una 
                                      clase cuyas funciones miembros 
                                       son como funciones miembros de 
                                       la clase que la hace amiga. Sus 
                                      funciones miembros tienen 
                                      acceso a los miembros privados y 
                                      protegidos de la otra clase.
```
## Clases Friend (cont.)

- La "Amistad" no es mutua a menos que explícitamente sea especificada. En el ejemplo previo, los métodos de YourClass no pueden acceder a miembros privados de YourOtherClass.
- La "Amistad" no se hereda; esto es, clases derivadas de YourOtherClass no pueden acceder a miembros privados de YourClass. Tampoco es transitiva; esto es clases que son "friends" de YourOtherClass no pueden acceder a miembros privados de YourClass.
- La "amistad" es importante en sobrecarga de operador <<, para escritura a pantalla pues en este caso no podemos agregar sobrecargas a clases estándares. Ver ejemplo CVectorFriend

# **Static:** Miembros Estáticos

#### **No hay gran diferencia con Java**

- Estas variables tienen existencia desde que el programa se inicia hasta que termina.
- Atributos estáticos
	- El atributo es compartido por todas las instancias de la clase. Todas las instancias de la clase comparten el mismo valor del atributo estático. Igual que en Java.
- **Métodos Estáticos** 
	- Estos métodos pueden ser invocados sobre la clase, no solo sobre una instancia en particular. Igual que en Java.
	- El método sólo puede acceder miembros estáticos de la clase
- Es posible pensar en miembros estáticos como atributos de la clase y no de objetos. Hasta aquí iagual a Java.

### Declaración de Datos Estáticos

La palabra clave static debe ser usada.

```
class Student {
//...
private:
   static int m_snCount; //instance m_snCount
};
```
## Creación de un contador de instancias

- La inicialización del dato estático no se efectúa en el constructor pues existe previo a la creación de cualquier objeto.
- **En Java lo hacíamos en bloque de iniciación** static static { ….. }
- La iniciación es una diferencia entre C++ y Java.

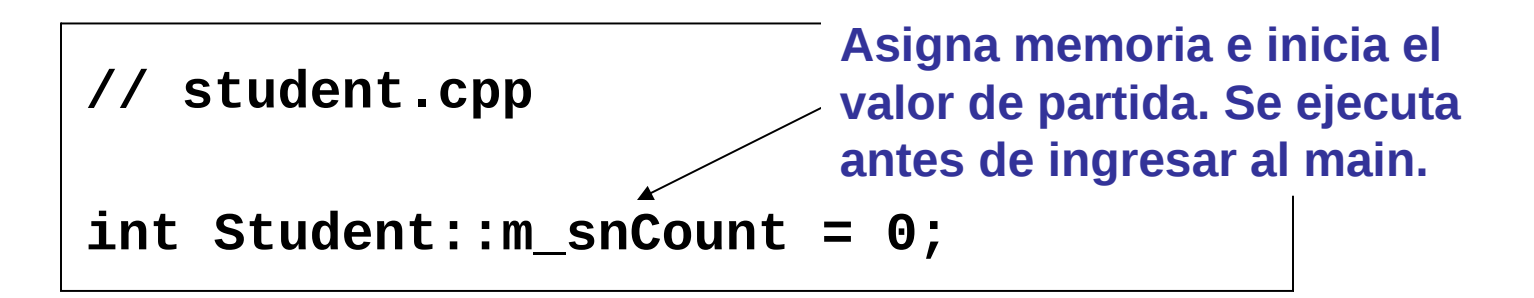

## Creación de un Contador de Instancias

 Usamos el constructor y destructor para incrementar y decrementar el contador:

```
Student::Student()
{
   m_snCount++;
}
Student::~Student()
{
   m_snCount--;
}
```
### Métodos Estáticos

 Usamos métodos estáticos para permitir el acceso público a miembros de datos estáticos sin necesidad de instanciar la clase.

```
class Student {
public:
   static int get_InstanceCount();
private:
   static int m_snCount; // instance count
};
```
### Llamando a Métodos Estáticos

 Usamos ya sea el nombre de la case o una instancia de la clase para acceder al método:

```
cout << Student::get_InstanceCount(); // 0
Student S1;
Student S2;
cout << Student::get_InstanceCount(); // 2
cout << S1.get_InstanceCount(); // 2
```